## **A SOFTWARE FOR RADON RISK MAPPING**

François Tondeur ISIB , BrusselsGiorgia Cinelli U. degli studi, Bologna

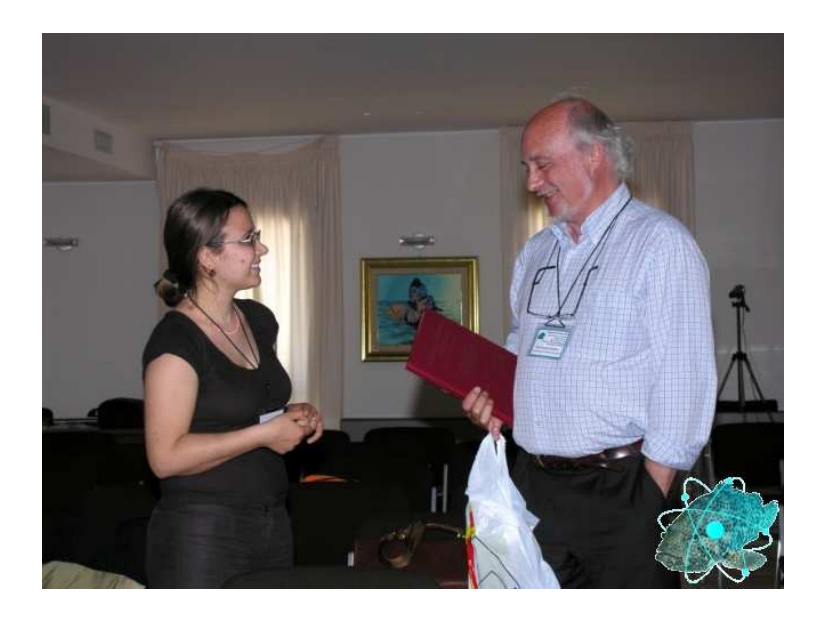

#### **1.METHODOLOGY**

#### **2.INPUT AND OUTPUT OF THE SOFTWARE**

## **Indoor radon data in the Walloon region, Belgium**

- $\bullet$  16844 km<sup>2</sup>
- 18718 indoor Rn data(ground floor)
- 13974 long term track-etch (~3 m)
- 4744 short term charcoal canister (~3d)

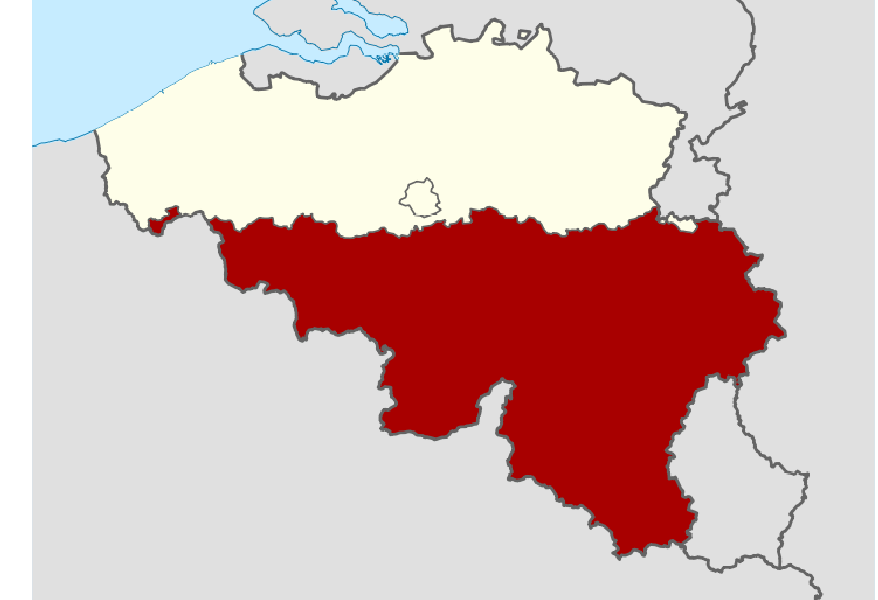

- Complementary geographical distributions
- Statistically compatible for calculating the geometrical mean (Cinelli et al., GARRM 2008)
- For geologically homogenous groups:  $\mathsf{LSD^2}(3d)$ ≈ $\approx$  LSD<sup>2</sup>(3m) + 0.5

## **Radon risk mapping**

- Risk indicator : predicted local **percentage of houses above the reference level**
- $\bullet$  = tail of the (assumed) local log-normal distribution
- Prediction sensitive to
	- **Links of the Common**  deviations of data w.r. to log-normality
	- **Links of the Common**  the precision of the logarithmic SD

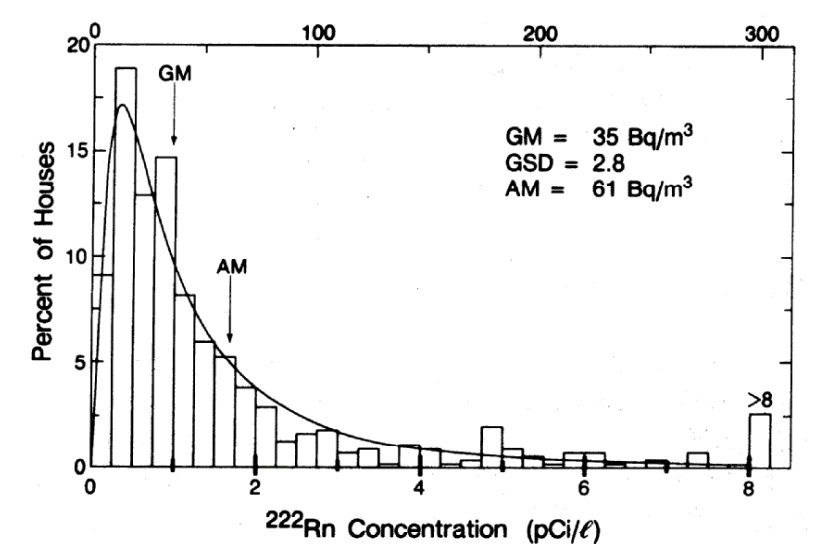

## **Log-normality**

- •normal plot (Q-Q plot)
- • problems with thelow-C tail Cinelli et al., GARRM 2010

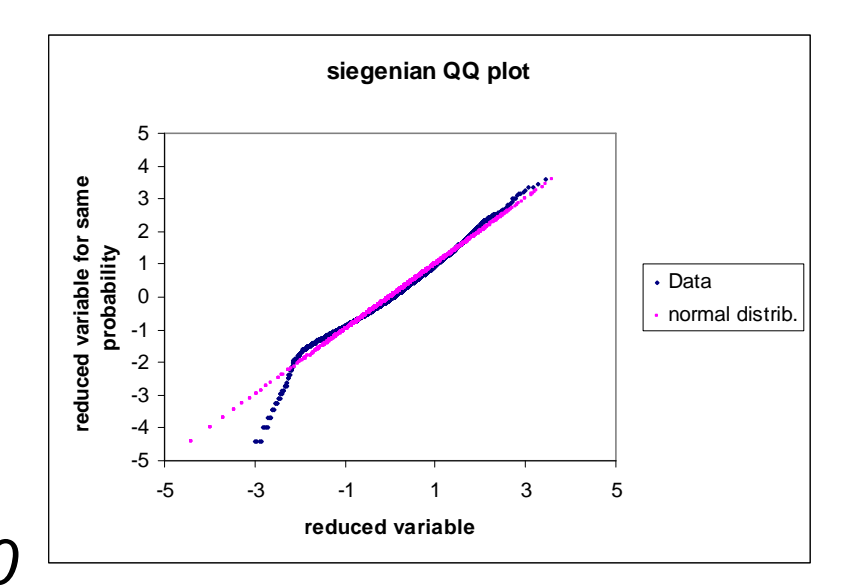

- • only the high-C tail is useful for the % abovethe reference level **Siegenian**
- $\rightarrow$  fit LSD to the upper half only, assuming LMean=Lmedian

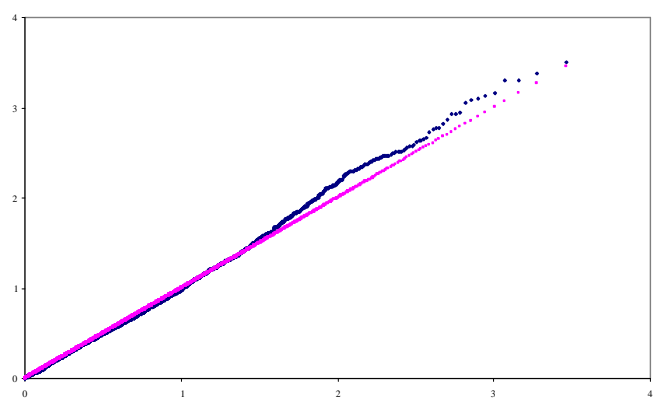

## **Variograms**

• Show the spatial correlation between data

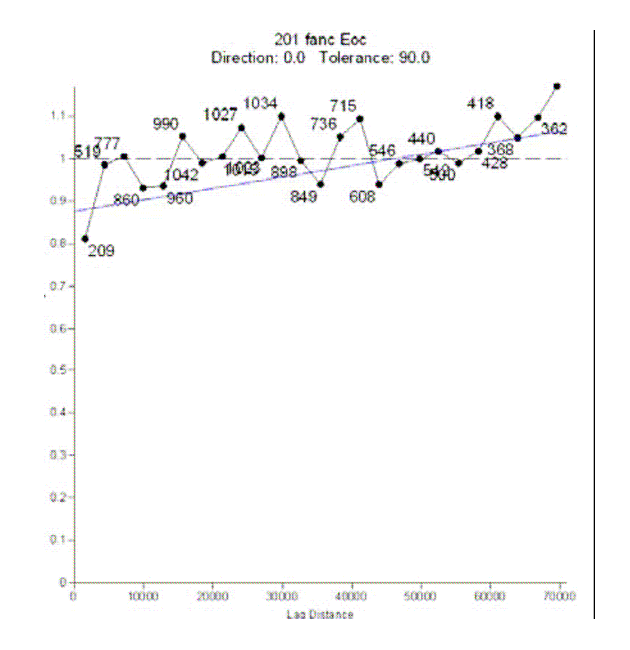

For homogenous geological groups, Walloon data only show a small degree of spatial correlationCinelli et al. , GARRM 2008

Compatible with constant variogram model

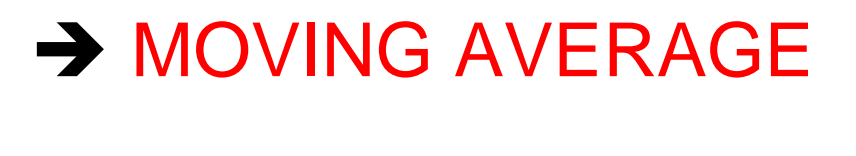

## **Local distribution**

- Local LM(x,y)=LMed(x,y) from the N=20 nearest data in the same geological unit (R<25 km)
- Local LSD: not accurate with 20 dataCinelli et al. (GARRM 2010):

local variations of LSD(20) within a geological unit are almost random constant LSD approximation (consistent with constant variogram):

 $local LSD = average LSD(20)$ 

for the geological unit

## **Geological units**

- In Belgium: no numerical lithological map, onlythe geological map can be used
- Simplified geology grouping formations of similarage and similar average indoor Rn : 19 units, compatible with OneGeology

**lower-middle Cambrianin BrabantCambrian (other)OrdovicianSilurian lower Devonian middle Devonianupper Devonian**

**DinantianSilesian PermianTrias JurassicCretaceous**

**PaleoceneEocene OligoceneNeogene Quaternary loessModern alluvia**

## **Geology : example <sup>1</sup>**

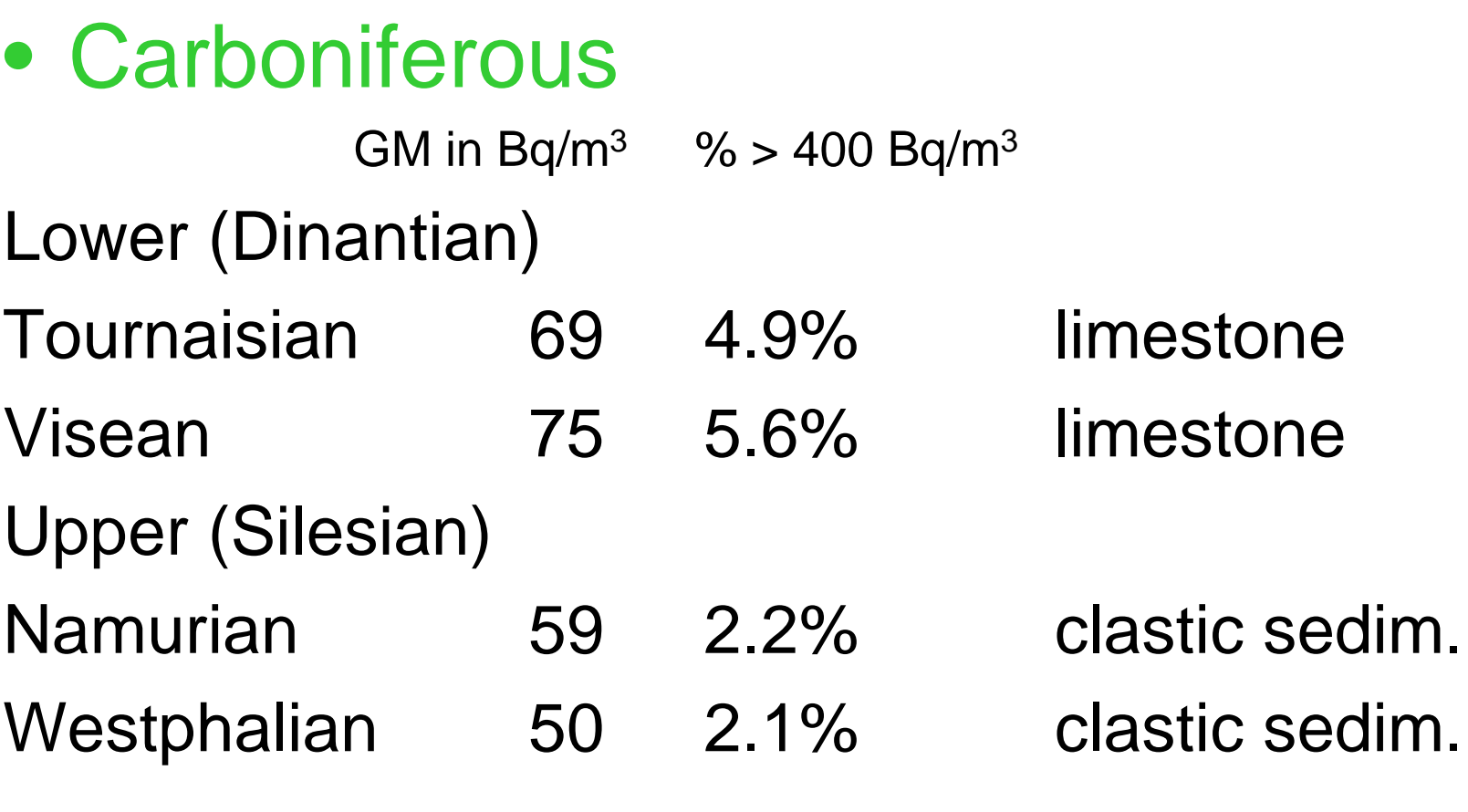

# **Geology : example <sup>2</sup>**

• Devonian

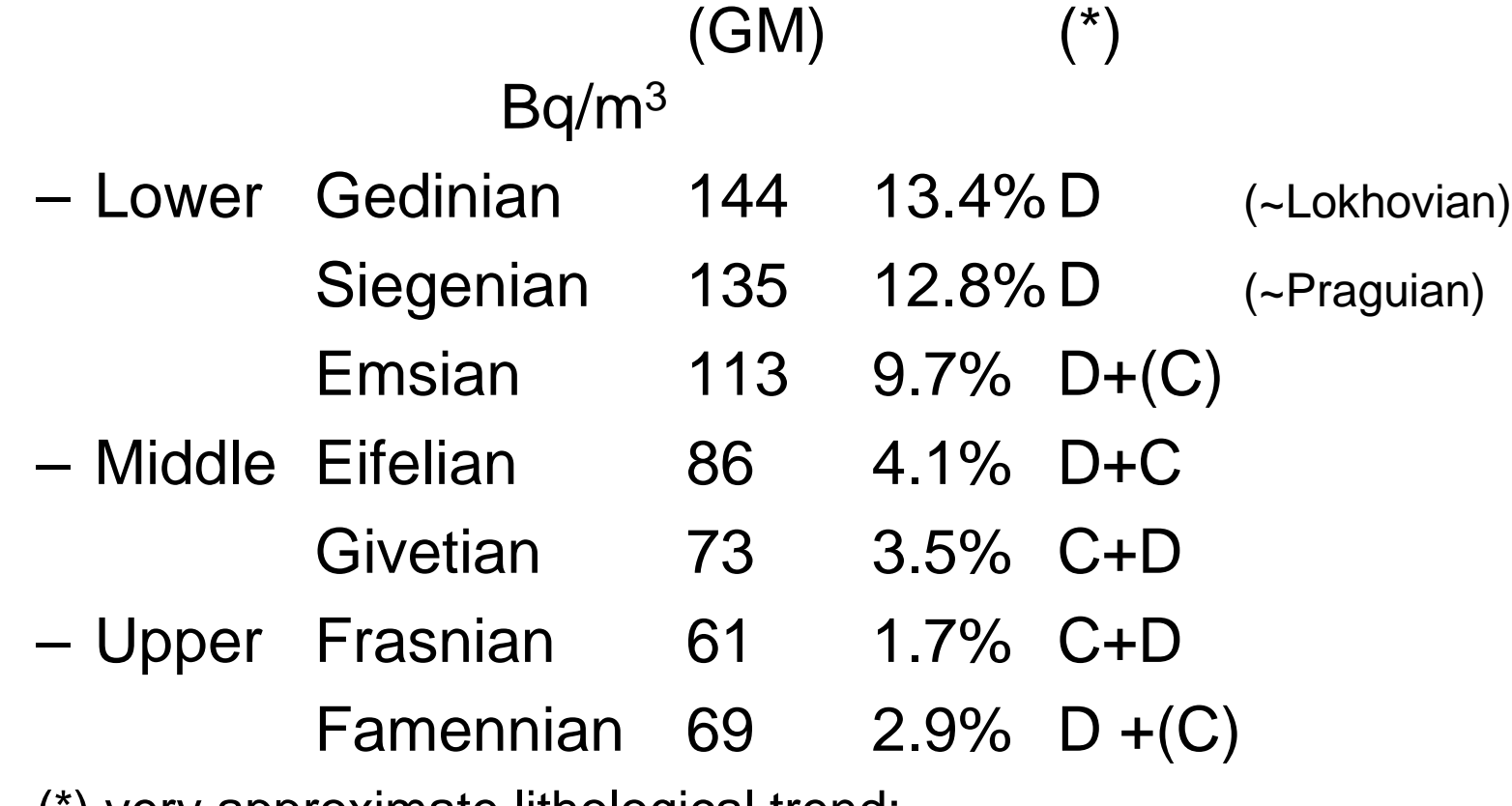

(\*) very approximate lithological trend:

 $D =$  clastic sedimentary rocks,  $C =$  calcareous rocks

## **Geology : example <sup>3</sup>**

- Cambrian
- 3 well-separated massifs (GM in Bq/m<sup>3</sup>) % > 400 Bq/m<sup>3</sup> Brabant Low-Middle 57 3.3% Upper 112 15.9% Stavelot L-M <sup>111</sup> 14.9% Up 133 15.6% Rocroi L-M 70 0<6%) Up 79 0<4% (few data) Up

## Software : input file 1 : list of geological units

- Text file, to be provided by the user
- 3-letter code for eachgeological unit

CLM **CUp**  Ord SilDLo DMi**DUp**  Din Hou PerTriJur**Cre** 

## Input file 2: indoor Rn database

#### Text file

18270

**………**

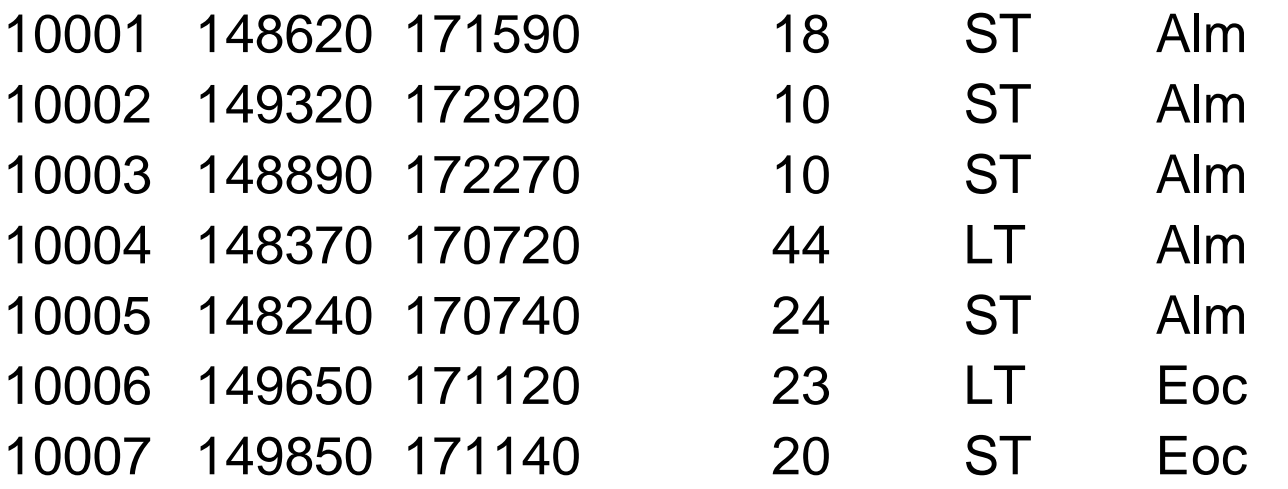

id# x(m) y(m) C(Rn) LT/ST geol.unit

## Input file 3 : grid for the map

• Text file: list of coordinates where the risk indicator is calculated (% > ref.level) with local geological unit

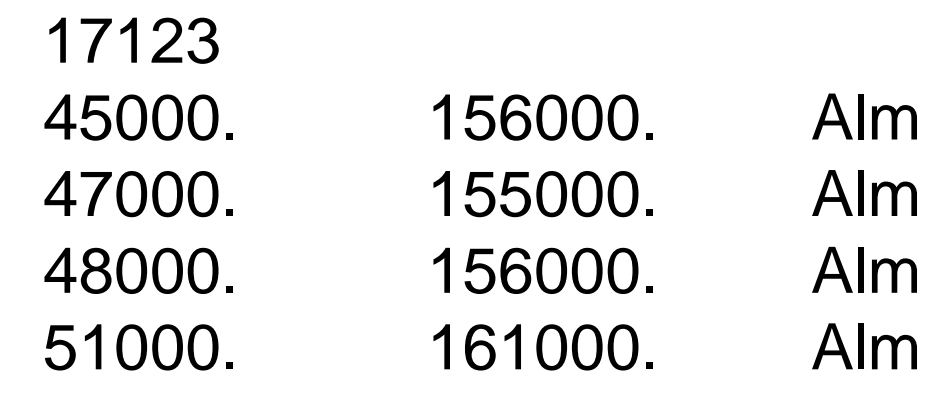

**..........**

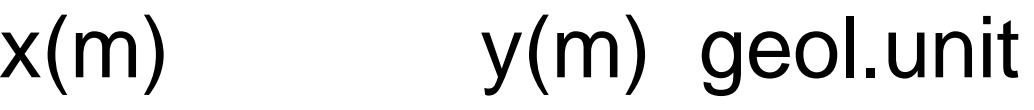

## Input file 4 : options

**RL 20 25000.LS 400.logmean.bmp percent.bmp 1000. 20. 270.geololis.txt grid.txt database.txtresult.txt gustat.txt journal.txtessai 8 mai** 

Type of distribution Number of data for moving averageMax.radius for moving averageLong- and/or short-term Reference concentration Name of image files and grid scaleColour scale (first image)Names of data files Names of output filestiltle

#### Output file 1: results

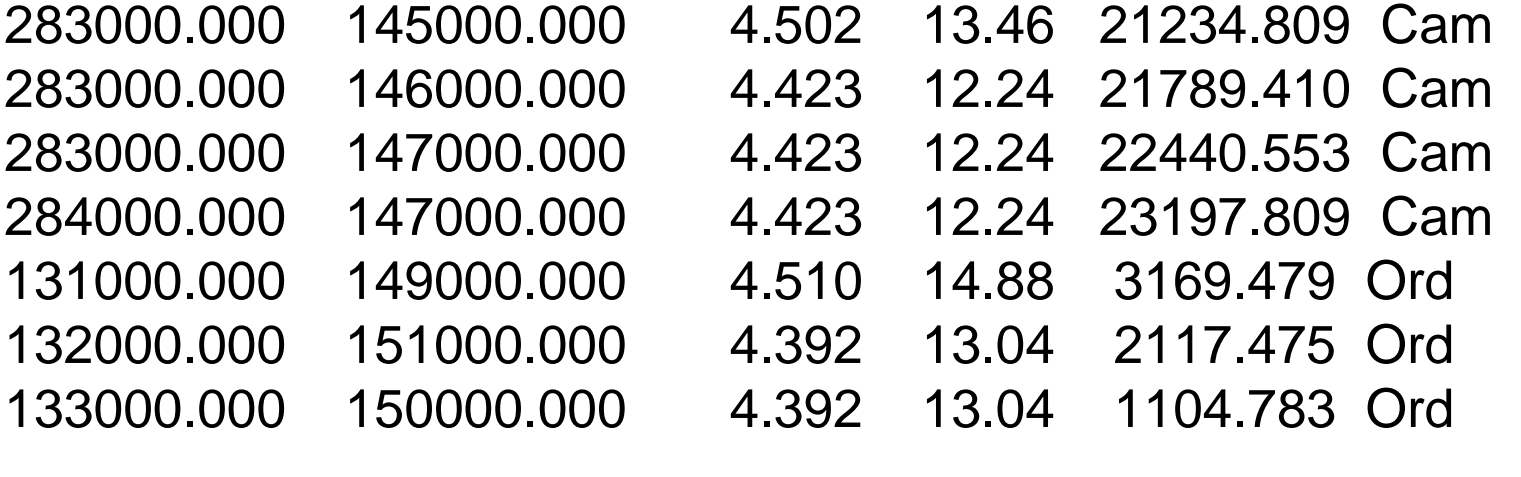

…………

X Y logmean % Radius Geol.unit

### Output file 2: statistics

102 LT data in GU Sil53 ST data in GU Sil 6044 LT data in GU DLo443 ST data in GU DLo 614 LT data in GU DMi 155 ST data in GU DMi ………..other

### Output file 3 : journal

**Title List of options List of files**

#### **"error" messages and comments**

187000.000 71000.0000 Cam 11 too few LT+ST data for this node187000.000 72000.0000 Cam 11 too few LT+ST data for this node

too few nodes in GU for ST variance Tri  $\Omega$ 

GU data not recognised # 10108 zzz

### Result file: map

• 1km grid

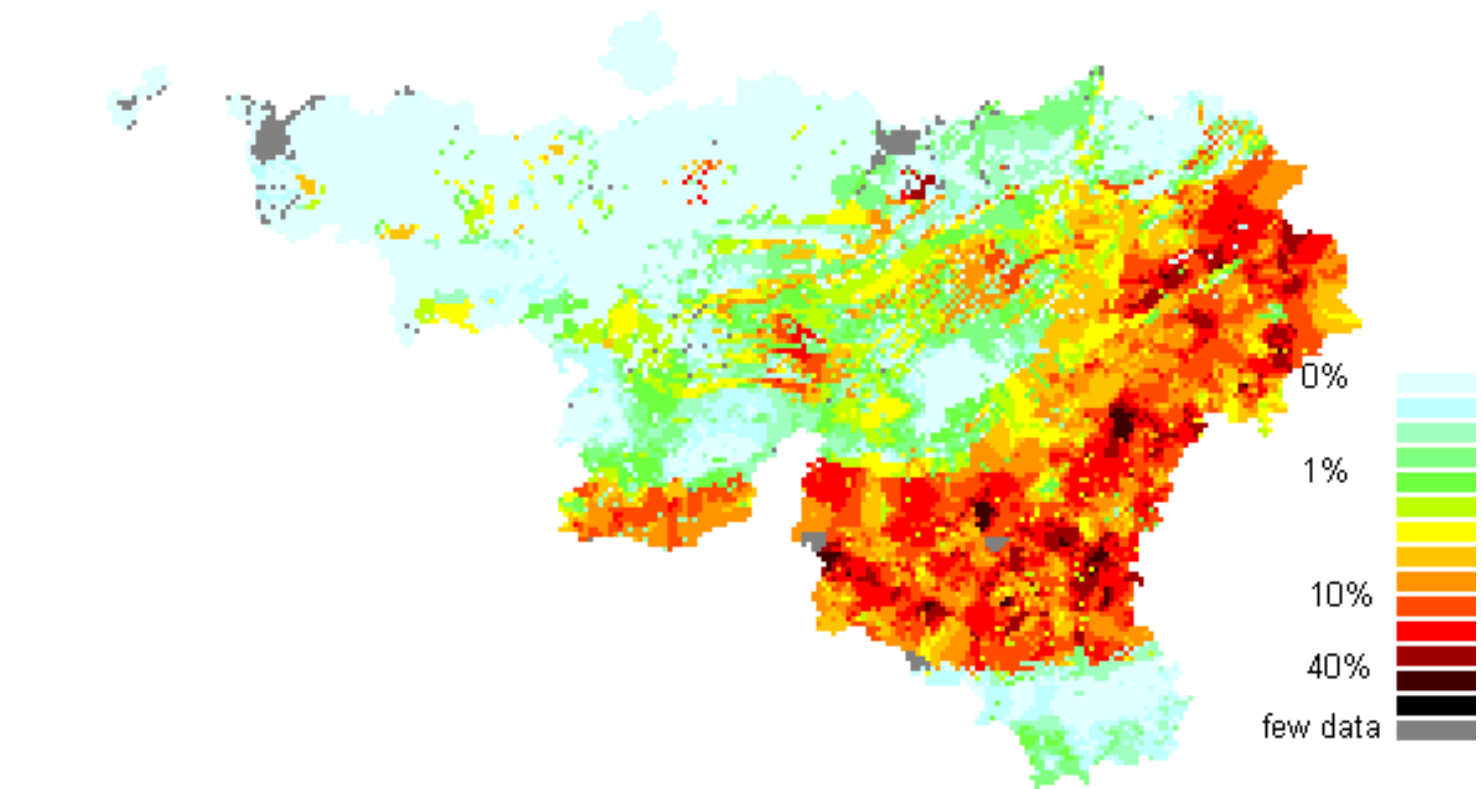

## Call for collaboration

- Presently : A bit old-fashioned: DOS executablesource in FORTRAN
- We seek help for a conversion to modern style : C++, windows-type …
- •β-testers welcome

## Thankyou